## $,$  tushu007.com

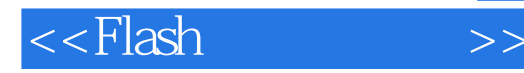

 $<<$ Flash $>$ 

- 13 ISBN 9787121013324
- 10 ISBN 7121013320

出版时间:2005-6

 $1 \quad (2005 \quad 6 \quad 1)$ 

页数:328

571200

extended by PDF and the PDF

http://www.tushu007.com

## $<<$ Flash $>>$

## , tushu007.com

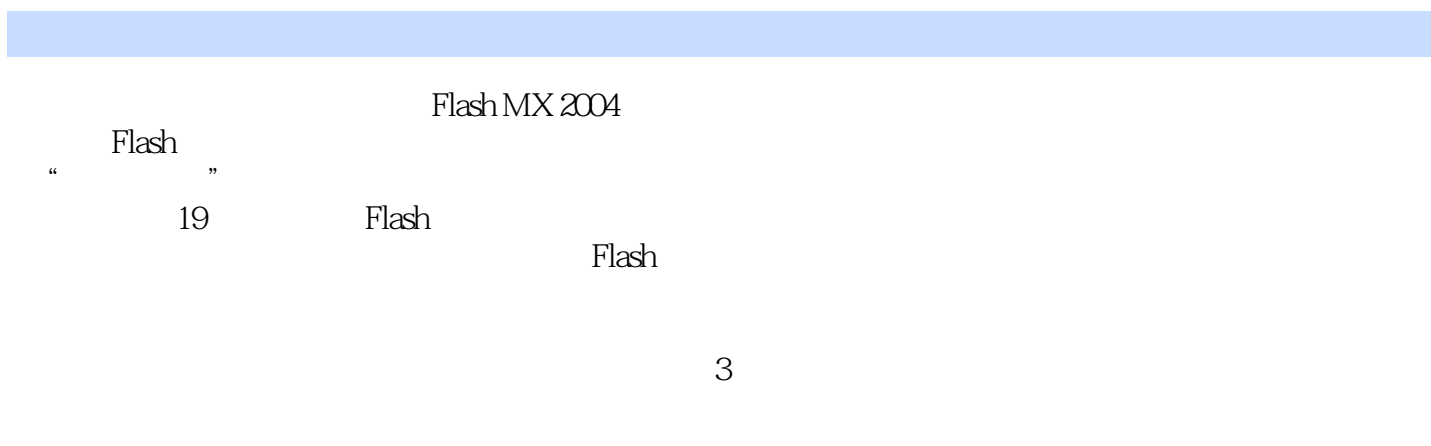

Flash<br>Flash

 $\mathsf{Flash}\xspace$ 

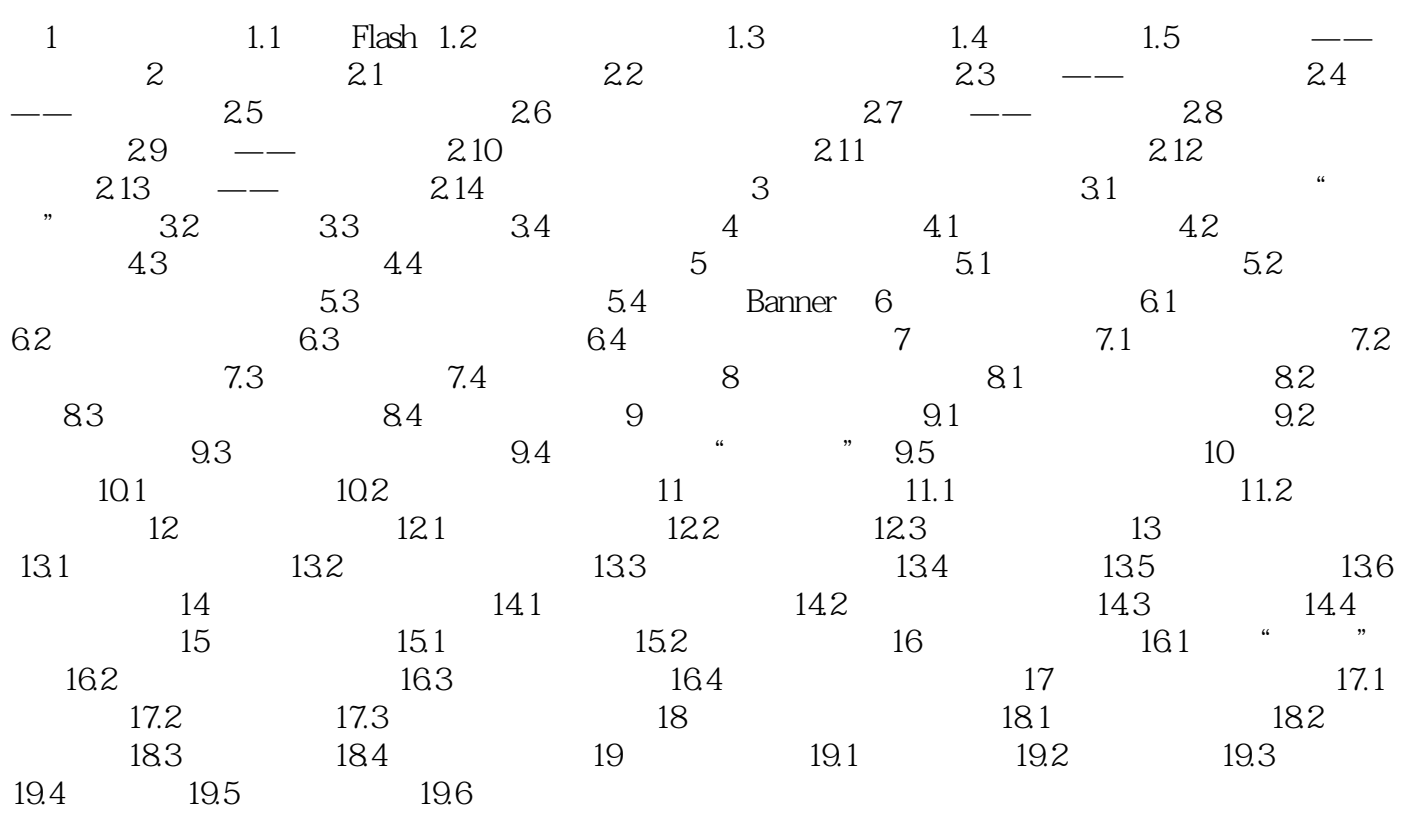

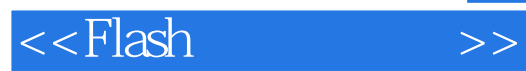

本站所提供下载的PDF图书仅提供预览和简介,请支持正版图书。

更多资源请访问:http://www.tushu007.com